## **Micromite MMBasic Version 5.4 Quick Reference**

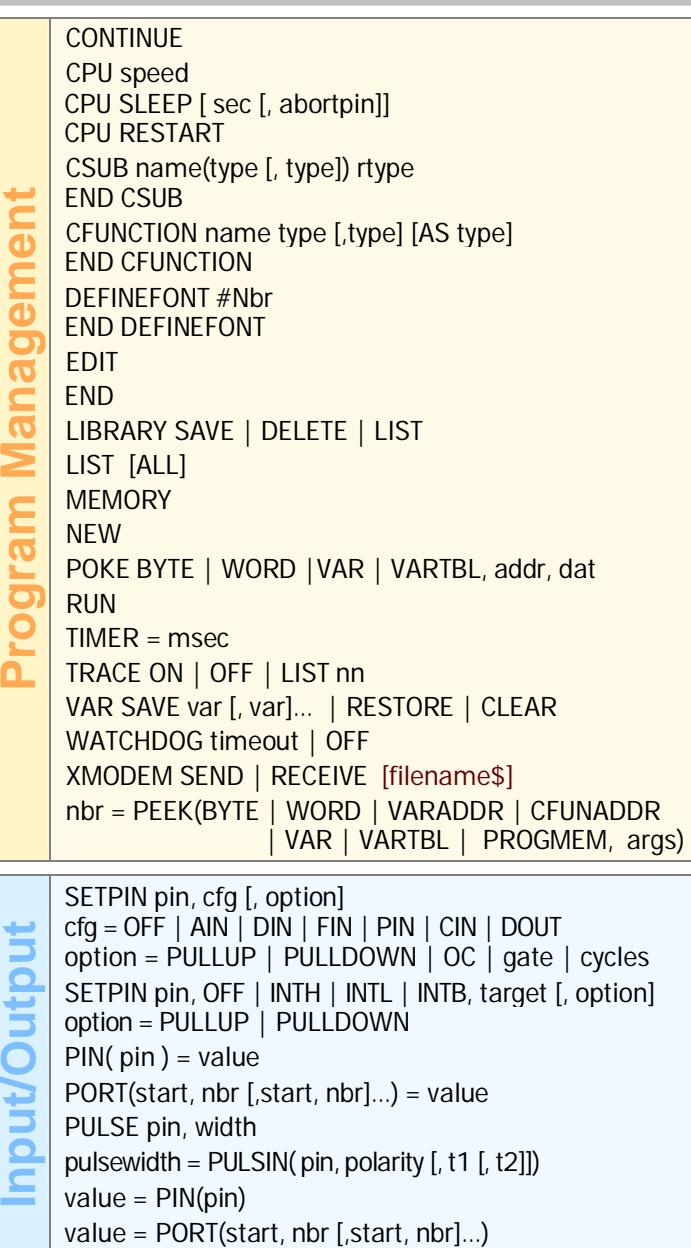

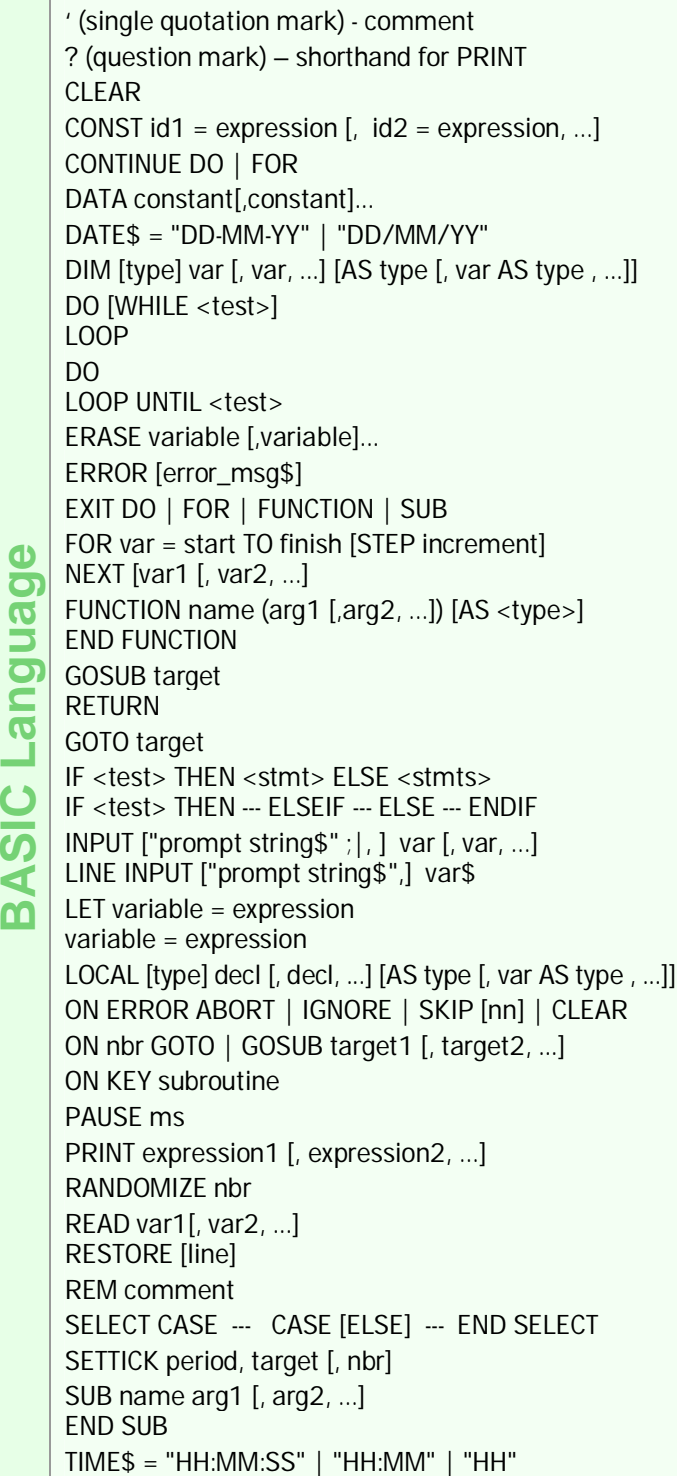

 $\overline{m}$ 

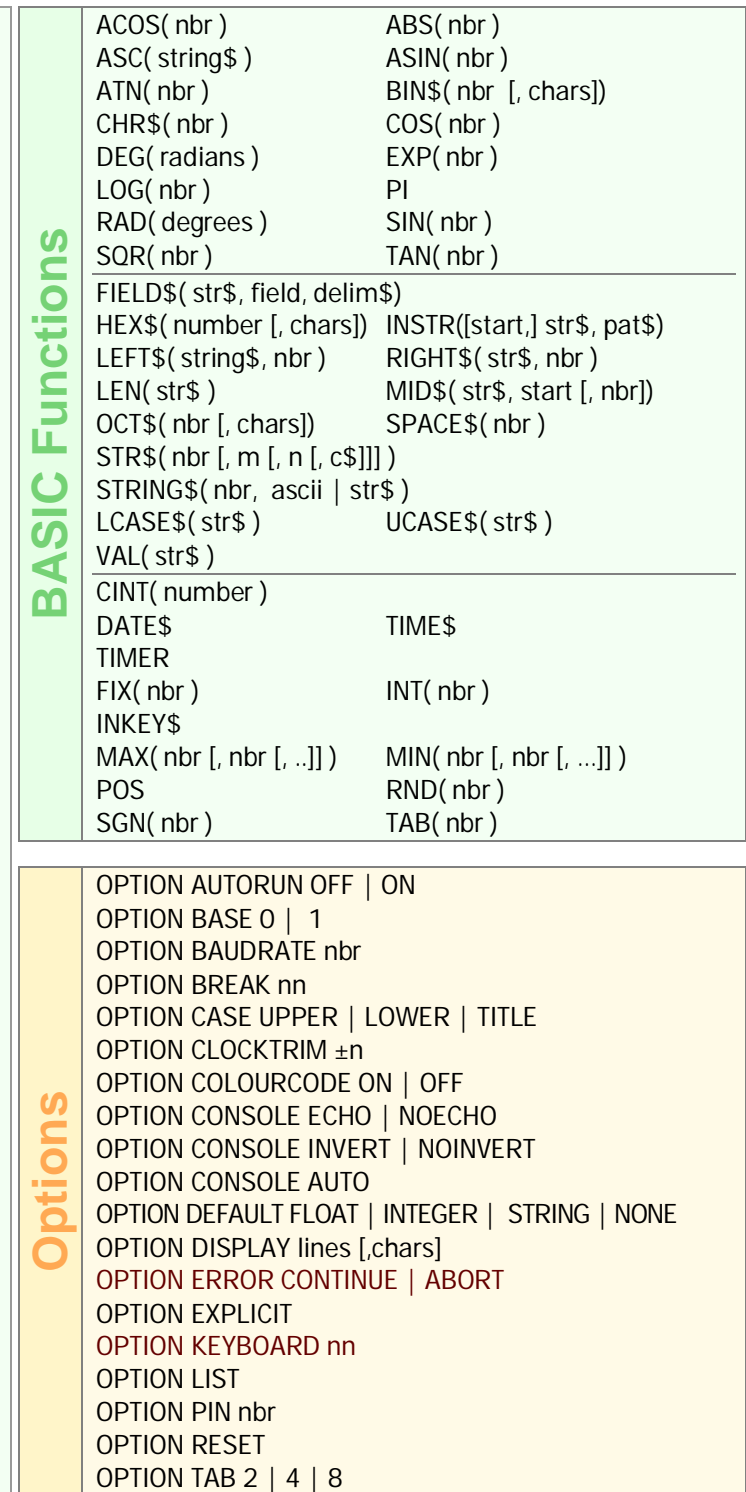

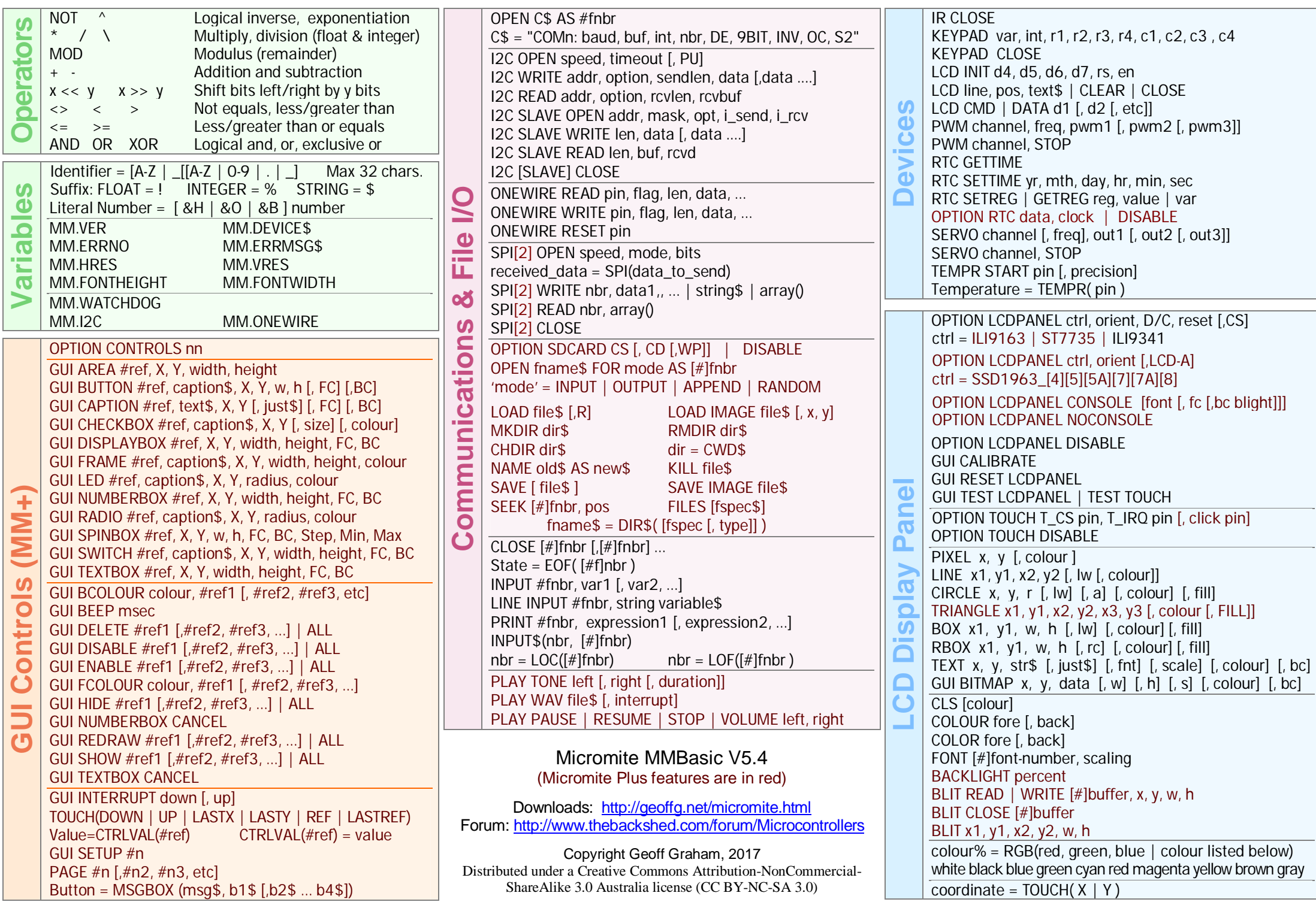